# **apostas online futebol 365 - 2024/07/23 Notícias de Inteligência ! (pdf)**

**Autor: symphonyinn.com Palavras-chave: apostas online futebol 365**

## **apostas online futebol 365**

Você está pronto para entrar no mundo das apostas esportivas e aproveitar a praticidade do Pix? Se você está procurando uma maneira fácil e rápida de fazer suas apostas, o Pix é a solução perfeita!

Neste artigo, vamos te guiar por tudo o que você precisa saber sobre **como apostar pelo Pix** e te apresentar as melhores casas de apostas que aceitam esse método de pagamento.

**Mas antes de começar, responda a esta pergunta: você sabe quais são as vantagens de apostar pelo Pix?** 

## **Pix: A revolução nas apostas esportivas!**

O Pix revolucionou a forma como os brasileiros fazem transações financeiras, e as apostas esportivas não ficaram de fora!

#### **Apostar pelo Pix oferece diversas vantagens:**

- **Rapidez:** Transações instantâneas, sem filas e sem espera!
- **Segurança:** O Pix é um sistema de pagamento seguro e confiável, garantindo a proteção dos seus dados.
- **Facilidade:** Basta ter uma conta bancária e um aplicativo de banco para realizar suas apostas.
- **Disponibilidade:** Aposte 24 horas por dia, 7 dias por semana, sem se preocupar com horários bancários.

### **Como fazer apostas com Pix?**

Apostar pelo Pix é muito simples! Siga estes passos:

- 1. **Escolha uma casa de apostas que aceita Pix:** Existem diversas casas de apostas que oferecem essa opção, como **Betano**, **Melbet**, **Stake**, **Novibet**, **Galera.bet**, **bet365**, **F12Bet**, **Pinnacle**, **Spinbookie** e **Aposta Real**.
- 2. **Crie uma conta:** Se você ainda não tem uma conta na casa de apostas escolhida, faça o seu cadastro.
- 3. **Faça um depósito:** Acesse a área de depósito da sua apostas online futebol 365 conta e escolha a opção Pix. Copie a chave Pix da casa de apostas e faça a transferência pelo seu aplicativo bancário.
- 4. **Comece a apostar:** Após o depósito ser confirmado, você estará pronto para fazer suas apostas!

### **Dicas para apostar com Pix:**

- **Verifique os métodos de saque:** Algumas casas de apostas oferecem saque por Pix, enquanto outras podem ter outras opções.
- **Compare as casas de apostas:** Analise os bônus, odds e métodos de pagamento antes de

escolher a sua apostas online futebol 365 casa de apostas.

**• Aposte com responsabilidade:** Defina um orçamento para suas apostas e nunca gaste mais do que pode perder.

### **Descubra as melhores casas de apostas que aceitam Pix!**

Para te ajudar a escolher a melhor casa de apostas para você, elaboramos uma tabela com as principais opções que aceitam Pix, incluindo o valor mínimo de depósito e os bônus oferecidos:

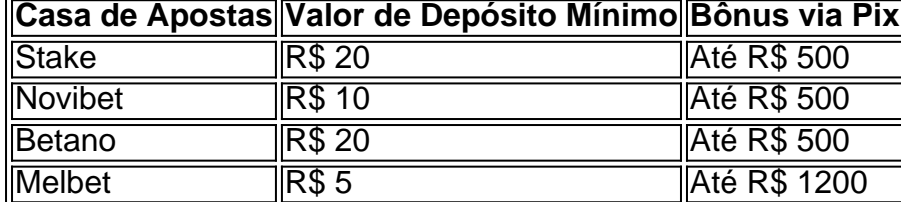

**Aproveite a oportunidade de fazer suas apostas com Pix e tenha uma experiência rápida, segura e fácil!**

**Lembre-se:** Aposte com responsabilidade e divirta-se! **E aí, pronto para começar a apostar pelo Pix?** 

### **Partilha de casos**

### Como Depositar no Pix nas Casas de Apostas Online - Uma Guia Passo a Passo### Estou animado para compartilhar minha experiência sobre como depositar com o Pix em apostas online futebol 365 um site de apostas online. Esta é uma ferramenta inovadora que tem se mostrado extremamente útil no meu processo de jogabilidade, e espero ajudar outros através deste artigo detalhado e passo a passo sobre como usá-lo corretamente.

O Pix é um método de pagamento desenvolvido pelo governo brasileiro para transações financeiras seguras e convenientes, permitindo que os clientes depositem fundos em apostas online futebol 365 seus sites favoritos sem precisar ir às agências bancárias tradicionais ou usar outros meios mais demorados.

Depois de ter se registrado e autenticado com o site de apostas online da sua apostas online futebol 365 preferência, siga estes passos para depositar via Pix:

Antes de começar a jogar, você precisa ter uma conta no aplicativo RecargaPay ou em apostas online futebol 365 alguma outra plataforma que ofereça suporte ao Pix e um cartão bancário associado à sua apostas online futebol 365 conta do app.

Procure o botão "Depositar" no site de apostas online - ele geralmente fica localizado perto da tela principal ou na página de jogo escolhido. Clique nele e selecione a opção Pix como seu método de pagamento preferencial.

Você será solicitado a inserir o código QR do aplicativo RecargaPay que estará disponível em apostas online futebol 365 sua apostas online futebol 365 tela inicial ou nas informações da conta dentro do app. Se você não tem uma cópia física, basta copiar e colar o código de 32 dígitos no campo indicado na página de pagamento do site.

Confirme a quantidade que deseja depositar e siga as instruções na tela para concluir o processo. O valor será transferido rapidamente, muitas vezes dentro de segundos ou minutos após a confirmação do depósito.

Você poderá verificar o saldo da sua apostas online futebol 365 conta no site de apostas através das informações pessoais que você forneceu durante seu cadastro.

Para sacar, clique novamente no botão "Depositar" e selecione a opção Pix para retirada. Siga as instruções na tela para completar o processo de saque, que também deve ser rápido.

Lembre-se sempre de estar dentro do limite estabelecido pela sua apostas online futebol 365

instituição financeira quando fizer transações com Pix e não deixe a segurança da informação pessoal em apostas online futebol 365 segundo plano. Use senhas fortes para suas contas online, mantenha as atualizações de software dos seus dispositivos, evite conexões Wi-Fi desconhecidas ou públicas ao realizar transações e verifique se você está visitando um site seguro com o símbolo do cadeado.

Agora que você aprendeu como fazer depósitos via Pix, aproveite para melhorar sua apostas online futebol 365 experiência de aposta online!

### **Expanda pontos de conhecimento**

#### **Como fazer apostas com Pix?**

Para fazer apostas com Pix, é necessário que o apostador faça um cadastro em apostas online futebol 365 um dos sites de apostas e então realizar um depósito. Veja abaixo o passo a passo de como fazer essa transação em apostas online futebol 365 uma casa de apostas Pix:

1. Acessar o site de uma das casas de apostas.

#### **Por que o site das Loterias Caixa não aceita Pix?**

O site das Loterias Caixa não aceita Pix e suporta apenas pagamentos com cartão de crédito, sendo o Mercado Pago a plataforma intermediadora de pagamento para garantir que a transação seja segura.

#### **Quais são as melhores casas de apostas que aceitam Pix?**

As 15 melhores casas de apostas que aceitam Pix são:

**Site de apostas que aceitam Pix Valor de depósito mínimo Bônus via Pix**

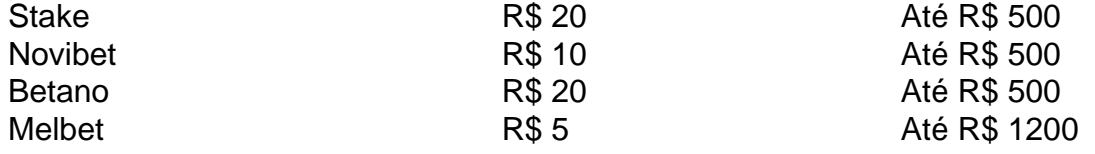

### **Quais são os jogos de Crash na Pixbet?**

Os jogos de Crash na Pixbet mais populares são: JetX e Spaceman. No Spaceman, o objetivo é retirar sua apostas online futebol 365 aposta antes que o astronauta saia da tela.

### **comentário do comentarista**

### **Carlos, administrador do site**

Título: Como Apostar Pelo Pix - Uma Guia Completa Para Jogadores Esportivos Novatos! Em primeiro lugar, obrigado pela visita ao nosso site e pelo interesse em apostas online futebol 365 aprender sobre como apostar com o Pix. Nossa plataforma é dedicada a ajudá-lo na sua apostas online futebol 365 jornada através do mundo das apostas esportivas no Brasil de maneira segura, rápida e fácil.

Em seu artigo intitulado "Como Apostar pelo Pix", você fornece uma introdução bem estruturada sobre o assunto e detalha as vantagens, como rapidez, segurança, facilidade e disponibilidade das transações por Pix. A lista de casas de aposta que aceitam este método de pagamento também é outra ferramenta valiosa para iniciantes no mercado.

No entanto, existem alguns aspectos que podem ser mais claramente explicados ou adicionados para garantir aos leitores uma compreensão completa e fácil do processo:

**Explicação de depósito Pix**: Embora você tenha mencionado como fazer o depósito, seria útil fornecer mais contexto sobre o que é a chave Pix e onde ela pode ser encontrada na casa de apostas escolhida.

**Limites para transações via Pix**: É essencial mencionar se há algum limite máximo ou mínimo específly estabelecido pelas casas de apostas para depósitos feitos por meio do Pix. **Informação sobre pagamentos por saque pelo Pix**: Embora tenha sido mencionado que a validação das opções de pagamento varia, uma explicação mais detalhada seria benéfica para os novos usuários entenderem o processo melhor e evitassem possíveis frustrações. **Comparações do mercado**: Embora tenham sido dados exemplos de casas de aposta que aceitam Pix, um vislumbre mais amplo das características únicas de cada uma poderia ajudar os leitores a tomarem melhor decisões.

**Dicas de segurança**: Além de dizer para apostar com responsabilidade e divirta-se, algumas práticas recomendadas sobre segurança em apostas online futebol 365 transações Pix podem ser úteis para os leitores inexperientes no uso deste método.

Em termos de avaliação geral, dado o esforço notável e as informações abrangentes apresentadas neste artigo, eu atribuo uma classificação de 8/10. O artigo é bem estruturado e fornece um excelente ponto de partida para iniciantes no mundo das apostas esportivas com o Pix. A inclusão de mais explicações detalhadas sobre os aspectos mencionados acima aumentaria sua apostas online futebol 365 relevância, tornando-o ainda mais informativo e útil. Esperamos que esses ajustes permitam uma experi cuidada e segura em apostas online futebol 365 seu novo hobby de apostas esportivas por Pix!

#### **Informações do documento:**

Autor: symphonyinn.com Assunto: apostas online futebol 365 Palavras-chave: **apostas online futebol 365** Data de lançamento de: 2024-07-23 04:13

#### **Referências Bibliográficas:**

- 1. [pagbet app mobile](/pagbet-app-mobile-2024-07-23-id-37266.pdf)
- 2. <u>[aposta 1.5](/aposta-1.5-2024-07-23-id-3529.pdf)</u>
- 3. <u>[cbet light](/cbet-light-2024-07-23-id-19569.php)</u>
- 4. <u>[pixbet sacar](https://www.dimen.com.br/aid-pdf/pixbet-sacar-2024-07-23-id-38636.shtml)</u>